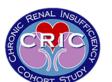

Participant ID: Participant Initials:

Clinical Center: Site: Visit Number:

CRF Date: RC ID:

## **TRAILS B**

Hand the participant the "Trails B Sample" sheet and a pencil with an eraser.

Say to participant:

"On this page are some numbers and letters. Begin at number 1 (point to 1) and draw a line to A (point to A), A to 2 (point to 2), 2 to B (point to B), B to 3 (point to 3), 3 to C (point to C), and so on in order, until you reach the end (point to the circle marked "End"). Remember, first you have a number (point to 1), then a letter (point to A), then a number (point to 2), then a letter (point to B) and so on. Draw the lines as fast as you can. Ready? Begin."

If the participant makes a mistake explain the rules in exactly the same way you did for the previous test.

Hand the participant the "Trails B" form.

Start timing according to the same instructions given for the previous test. If the participant goes over 300 seconds (5 minutes), stop and go to the next cognitive function test. Record the start time, end time, and total amount of time the participant took to finish the Trails B task as indicated in the CRIC Manual of Procedures (MOP).

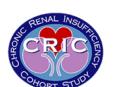

Participant ID:

**CRF Date:** 

Participant Initials:

Clinical Center:

Site:

Visit Number:

RC ID:

**TRAILS B** 

## Sample

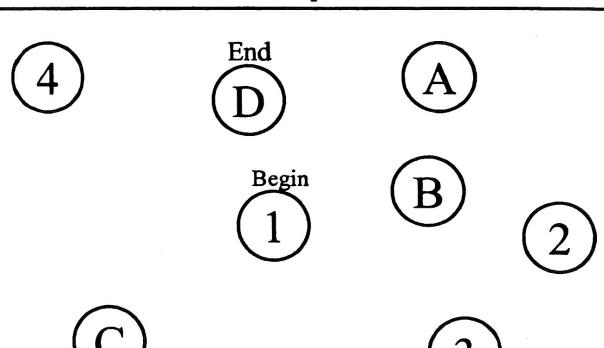

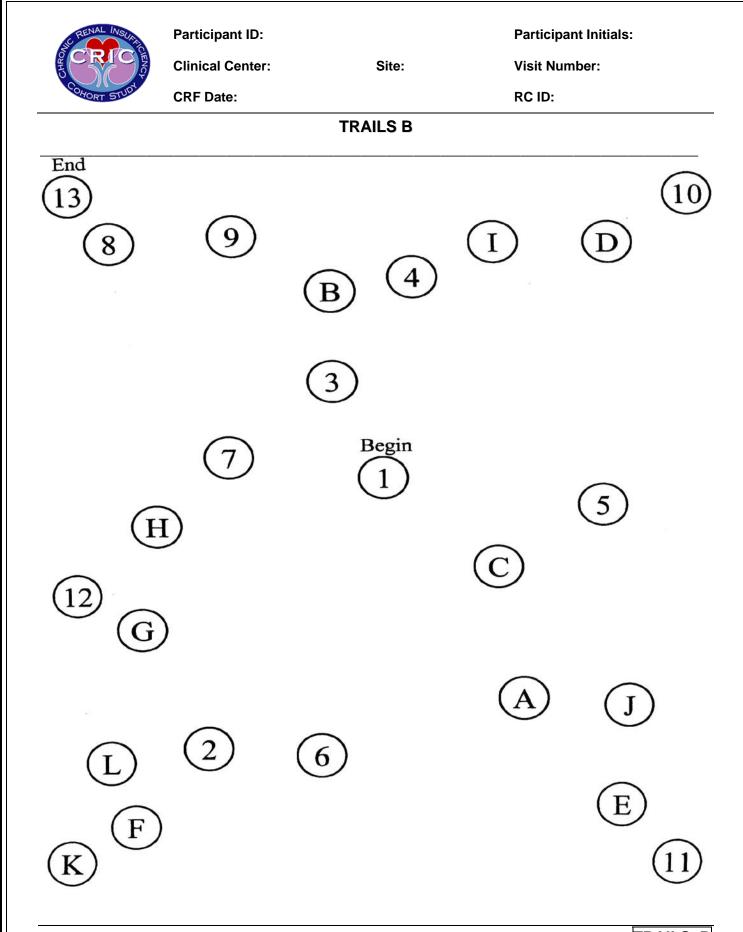

| CRICENAL INSUMING    | Participant ID: Clinical Center: CRF Date: | Site:               | Participant Initials: Visit Number: RC ID: |
|----------------------|--------------------------------------------|---------------------|--------------------------------------------|
|                      |                                            | TRAILS B            |                                            |
| I. Total Time (in se | ,                                          | seconds (maximum ti | •                                          |
|                      | —₃, Participant                            |                     |                                            |